**ОБЪЕДИНЕННЫЙ ИНСТИТУТ ЯДЕРНЫХ ИССЛЕДОВАНИЙ ДУБНА** 

 $10 - 8739$ 

 $1935/2 - 25$ 

 $4,848$ 

Т.Коба, В.Н.Кузнецов, Н.М.Пискунов, Г.М.Сусова

УСТРОЙСТВО СОПРЯЖЕНИЯ ЭВМ БЭСМ-4 - КРЕЙТ КАМАК

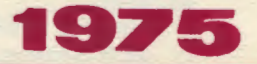

**10 - 8739** 

**Т.Коба, В.Н.Кузнецов, Н.М.Пискунов, Г.М.Сусова** 

# УСТРОЙСТВО СОПРЯЖЕНИЯ ЭВМ БЭСМ-4 - кРЕЙТ КАМАК

*Направлено в ПТЭ* 

#### Введение

В настоящее время при создании экспериментальных установок, работающих в режиме непосредственной связи с электронной вычислительной машиной (ЭНМ), в качестве регистрирующей и управляющей экспезиментом аппаратуры широкое распространение получили цифровые модули, выполненные в стандарте КАМАК 1. Преимущества этого стаидарта становятся особенно ошутимы тогда, когда возникает необходимость менять характер проводимых исследований. В этом случае меняется набор цифровых модулей и управляющая программа, а устройство, обеспечивающее сопряжение между иифровыми модулями и ЭВМ, остается прежним. Ниже описывается вариант такого устройства, осуществляющего двусторонний обмен цифровой информацией между ЭВМ БЭСМ-4 и цифрозыми модулями в крейте КАМАК.

# Состав устройства и организация обмена

Блок-схема устройства сопряжения приведена на рис. 1. В его состав входят: контроллер крейта тила<br>КБ-603<sup>72</sup>. находящийся в крейте измерительного центра синхрофазотрона ЛВЭ, и интерфейс БЭСМ-4 типа ИКБ-581  $/3$ , находящийся в крейте\* мащинного зала ЭВМ БЭСМ-4. Передача цифровых данных по телефонным магистральным кабелям (длина кабелей - 1,2 км) между машинным залом ЭВМ и измерительным центром синхрофазотрона осуществляется дуплексными блоками связи

<sup>\*</sup> В этом крейте используются только шины питания магистрали КАМАК.

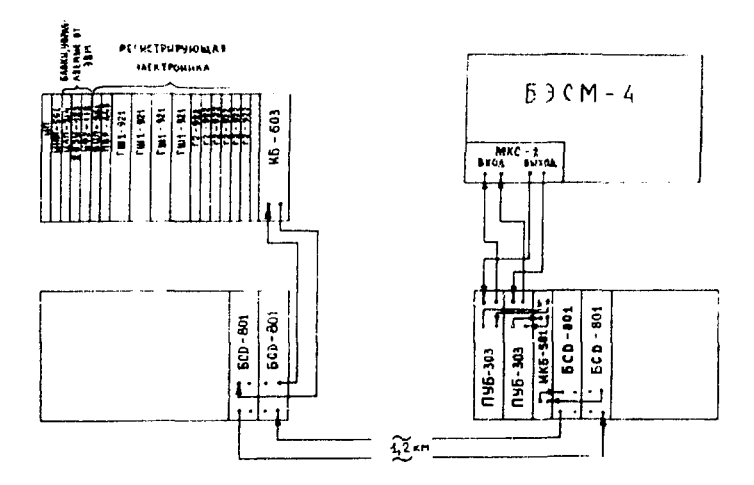

Рис. 1. Блок-схема устройства сопряжения.

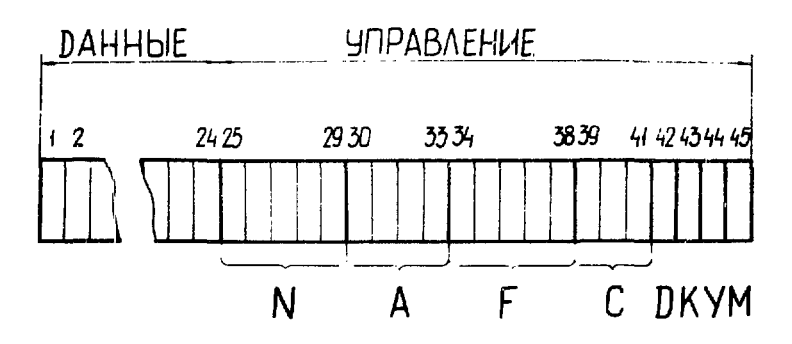

Рис. 2. Формат слова БЭСМ-4.

типа БСД-801  $/4/$ , Связь между интерфейсом ИКБ-581 и ЭВМ БЭСМ-4 осуществляется через блоки преобразователей логических уровней БЭСМ-ТТЛ типа ПУБ-303<sup>/4/</sup>и модифицированный канал связи МКС-1<sup>/6/</sup>.

Сложность обмена информацией между ЭВМ БЭСМ-4 и цифровыми модулями в стандарте КАМАК заключается в следующем:

- ЭВМ БЭСМ-4 имеет 45-разрядное слово и цикл памяти 8 мкс.

- КАМАК оперирует 24-разрядным словом и имеет цикл 1 мкс.

Обмен цифровой информацией между БЭСМ-4 и интерфейсом ИКБ-581 производится 45-разрядным словом, - между интерфейсом и контроллером - 24-разрядным словом. Формат 45-разрядного слова, посылаемого из ЭВМ в интерфейс, приведен на рис. 2, из которого видно, что слово разбито на две части:

с 1 по 24 разряды - данные;

с 25 по 45 разряды - управляющая часть. Поясним назначение управляющих разрядов:

> 25 - 38 разряды предназначены для формирования команды NAF контроллера\*;

39 - 41 разряды (С) зарезервированы под номер  $\frac{1}{2}$  kpe $\frac{1}{2}$ ra  $\frac{1}{2}$ 

 $42 - 43$  разряды (Д.К) предназначены для управления работой контроллера и будут пояснены ниже;

44 разряд (Y) указывает на то, что контроллер работает одним или двумя циклами в одном цикле ЭВМ;

 $*$  25 - 29 разряды указывают номер(N) модуля в крейте: 25 р. = N1, 26 р. = N2 и т.д.

30 - 33 разряды - субадрес (А) в модуле: 30 p.  $= A1$ , 31 p.  $= A2$  H r.n.

34 - 38 разряды указывают код операции F, которую должен выполнить модуль 34 р. = F1, 35 р. = F2 и т.д.

\*\* Интерфейс может работать с многокрейтной системой КАМАК.

S

45 разряд (М) - управляет передачей данных из интерфейса в контроллер:

 $M = 0$  - передается управляющая часть слова,

 $M = 1 - n$ ередаются данные.

Рассмотрим работу устройства сопряжения отдельно в двух направлениях:

а) выдача информации из ЭВМ;

б) прием ее в ЭВМ.

### Направление выдачи информации из ЭВМ

ЭВМ программным образом выходит на направлезатем посылает в интерфейс и далее ние выдачи. в контроллер - импульсы готовности  $(\overline{U}_{\rm corr})$  - синхроимпульсы, посылаемые ЭВМ через каждые 8 мкс. Перприводит все логические ячейки и регистры вый  $\mathbf{U_{r}}$ от как интерфейса, так и контроллера, в исходное состояние. Далее интерфейс отвечает ЭВМ сигналом ОМВ (основной маркер выдачи), означающим, что регистр приема кода (РПК) свободен. Получив сигнал ОМВ, ЭВМ выставляет код на кодовые шины выдачи (КШВ) и посылает одновременно со вторым U<sub>гот</sub> импульс выдачи кода (ИВК), сообщающий интерфейсу, что машинное слово находится на КШВ. Передним фронтом ИВК запускается схема управления интерфейса, которая вырабатывает 5 отдельных импульсов, соответственно сдвинутых по времени:

- первый импульс заносит 45-разрядное слово с КШВ в РПК интерфейса:
- второй импульс передает содержимое управляющей части РПК (25-44 разряды) в контроллер, при этом уровень М (45 разряд) находится в состоянии логического "О", и, следовательно, информация записывается в управляющий регистр контроллера;
- третий импульс модифицирует разряд М, т.е. устанавливает его в состояние логической "1":
- четвертый импульс передает содержимое данных РПК (1-24 разряды) и разряд М в контроллер. Так как в этом случае  $M=1$ , то контроллер выставляет дан-

6

ные на магистраль крейта, на шины W. Одновременно контроллер вырабатывает цикл КАМАК, который посылает на магистраль команду NAF, сигнал В  $\boldsymbol{u}$ стробы S1 .S2. Таким образом, данные записываются в указанный модуль:

- пятый импульс сбрасывает РПК, и выставляется сигнал ОМВ, после чего можно передавать следующее слово из ЭВМ.

В этом направлении есть возможность также передать данные параллельно в несколько модулей. При этом используются два цикла ЭВМ. Управляющая часть первого машинного слова должна содержать внутреннюю команду контроллера  $N(30)A(8)F(17)$ , означающую, что данные запищутся в 24-разрядный регистр N<sub>u</sub> контроллера, причем каждый разряд данных - это номер модуля, в который будет заноситься информация. U<sub>FOT</sub>  $BTO$ рого машинного слова сбрасывает в контроллере только управляющий регистр, оставляя неизменным регистр N<sub>n</sub>.

Управляющая часть второго машинного слова должна содержать команду NAF, в которой все 5 разрядов N - логические "0", а А и F имеют значення, предусмотренные программой. При передаче данных (1-24 разряды) второго машинного слова залускается цикл КАМАК и происходит запись данных во все модули. указанные в регистре N, Например, таким образом можно организовать сброс группы модулей.

Кроме исполнения контроллером приведенной выше команды N(30) A(8) F(17), он может исполнить следующие команды:

- выработка сигнала 1
- снятие сигнала 1
- выработка сигнала Z
- выработка сигнала С
- занесение в регистр $L$

# Направление приема информации в ЭВМ

Прием данных в ЭВМ эсегда начилается передачей управляющего слова из ЭВМ в интерфейс и далее в контроллер (как описано выше). В этом случае машин-

- $N(30) A(9) F(26)$ .
- $N(30)$  A(9) F(24),
- $N(28) A (8) F(26)$ .
- 
- 
- $N(30) A(8) F(1).$
- 
- N(28) A(9) F(26),
	-
- 

ное слово содержит только управляющую часть (25-44 разряды) и соответственно в контроллер передается только одно слово, т.к. третий и четвертый импульсы схемы управления интерфейса блокируются отсутствием "1" в 37 и 38 разрядах, что означает команду чтения, Управляющее слово содержит команду чтения КАМАК. номер модуля и его субадрес, а также выбранный режим работы контроллера в этом направлении (соответствующие значения разрядов Д.К.У).

После передачи управляющего слова программным образом меняется направление работы ЭВМ, которая начинает посылать импульсы запроса (U<sub>Ran.</sub>) - синхроимпульсы - через каждые 8 мкс, означающие, что ЭВМ ждет приема данных. Первым же импульсом запроса в контроллере вырабатывается цикл КАМАК. В этом цикле данные с выбранного модуля через шины R магистрали крейта заносятся по стробу S1 в регистр контроллера, затем по стробу \$2 передаются в интерфейс. Одновременно с данными посылается импульс переноса (U<sub>non</sub>), который сообщает интерфейсу о наличии данных на входных шинах. Дакные записываются в первую часть (1-24 разряды) регистра выдачи кода (РВК) интерфейса; после записи интерфейс выставляет сигнал "Основной маркер приема" (ОМП), получив который, ЭВМ принимает код и отвечает импульсом приема кода (ИПК). На этом заканчивается цикл приема данных из модуля в ЭВМ и для того, чтобы получить из модуля следующее слово, нужно повторить все операиии сначала.

Рассмотрим работу устройства сопряжения при групповой передаче данных в ЭВМ. Этот режим обеспечивается состоянием разрядов D и K управляющего слова:

 $a$ )  $D = 0$  ,  $K = 0$  - этот случай был рассмотрен ранее,  $6$ ) $D=1$ ,  $K=0$  - групповой режим приема данных с модификацией субадреса А.

При работе контроллера в этом режиме управляюшее словс из ЭВМ передается только один раз, вначале. Затем ЭВМ программным образом выходит на прием

я

данных и в контроллере теперь каждый импульс запроса запускает цикл КАМАК. Прием первого слова данных происходит с регистра модуля по переданному адресу и субадресу (как в режиме а)). Затем задним фронтом цикла КАМАК производится модификация субадреса Апутем добавления 1 к содержимому регистра А контроллера, и прием данных происходит уже с регистра модуля по новому субадресу А+1 и т.д. Когда будут прочитаны все регистры по имеющимся субадресам указанного модуля, начнется чтение регистров этого модуля с субадреса  $A(0)$ .

 $\mathbf{b}$ )  $\mathbf{D} = \mathbf{l}$ ,  $\mathbf{K} = 1$  - групновой режим приема данных с модификацией субадреса А и адреса N.

Этот режим отличается от предыдущего тем, что после чтения всех регистров субадресов указанного блока происходит модификация N путем добавления "1" к содержимому регистра N контроллера, и прием данных уже производится с регистра модуля с адрессм N+1. После прочтения данных с регистра последнего модуля  $(N=23)$  начинается прием данных по адресу  $N=1$ .

Модификация A и N в режимах б) и в) происходит в зависимости от состояния сигнала Х\* .

при  $X = 1$ :  $A = A + 1, N$ ;

 $\pi$ pH X=0; A=0. N= N+ 1;

В режимах б) и в) предусмотрена возможность работы двумя циклами КАМАК за один цикл ЭВМ в зависимости от состояния разряда Y, причем если Y - погический "0", - то одним циклом КАМАК, если же Y логичэская "1" - двумя. При работе двумя циклами КАМАК второй цикл запускается задним фронтом импульса переноса U<sub>nen</sub>, причем в этом случае интерфейс выставляет сигнал ОМП только после приема двух слов данных. Первое слово данных записывается в 1-24 разряды РВК интерфейса, а второе - в 25-45 разряды РВК интерфейса; естественно, что при этом теряются три старших разряда каждого четного слова данных.

<sup>\*</sup> Возможен также режим модификации А и N по сигналу Q.

Устройство сопряжения обеспечивает вход ЭВМ в режим "Прерызание" сигналом (уровень ТТЛ) через разъем на передней панели контроллера крейта.

#### Программы контроля устройства сопг ения и цифровых модулей в стандарте **KAMAK**

Для организации обмена информацией между ЭВМ и цифровыми модулями в стандарте КАМАК программиым путем указываются:

- направление обмена (прием или выдача);

- время, в течение готорого ЭВМ производит обмен:

- число слов в обмене;

- буферная часть МОЗУ, худа (или откуда) производится запись информации;

- оператор программы, на которой произойдет передача управления в случае ненормального обмена.

Использование цифровых модулей, управляемых от ЭВМ, резко увеличивает возможности двустороннего обмена, что, естественно, усложняет не только программы обмена, но и программы контроля работы устройства сопряжения.

Необходимо отметить также тот факт, что у ЭВМ БЭСМ-4 довольно большое время переключения с приема данных на передачу и наоборот. Оно составляет 100 мкс. Этот недостаток приводит к необходимости широкого использования режима группового обмена данными между ЭВМ и цифровыми модулями.

Для контроля устройства сопряжения и цифровых модулей в стандарте КАМАК разработаны три тестовых программы.

Программа КАНАЛ 1 - длина без буферов обмена 50 ячеек - позволяет проверить правильность:

- передачи данных из интерфейса в контроллер и обратно;
- расшифровки команд КАМАК в модулях;

- расшифровки контроллером крейта номеров модулей:

IO.

- записи и считывания с модулей;
- работы устройства сопряжения в режиме группового обмена.

Из стандартного математического обеспечения ЭВМ БЭСМ-4 программа использует резидентную часть  $HC-2.$ 

Программа ТЕСТ КАНАЛ использует ИС-2, и для ее работы необходимы модуль индикатора магистрали ННМ-591<sup>7</sup> и любой модуль с командами КАМАК "Запись" и "Считывание", Программа производит формирование различных вариантов данных, запись их в модуль, считывание и сравнение с исходными. В случае несовпадения выдается гестовая печать с информацией о неправильной работе аппаратуры, а сам процесс запись - считывание - сравнение организован так, что происхождение данных можно визуально наблюдать на индикаторе магистрали. Программа ТЕСТ OSA использует не входящие в библиотеку стандартных программ (СП) БЭСМ-4 СП-генератор случайных чисел и СПпостроение гистограмм в упакованном виде. Из модулей КАМАК для ее работы необходим цифро-аналоговый преобразователь ЦАП-314  $^{8}$ . Программа проверяет правильность работ ЦАП и устройства сопряжения путем высвечивания на осциллографе различных фигур и гистограмм нормально распределенной величины. (Один выход ЦАП подключается к усилителю вертикального отклонения луча осциллографа, другой - к усилителю горизонтального отклонения луча).

### Заключение

Устройство сопряжения успетно работает уже в течение полугода как со стендом для проверки пропорциональных камер, так и в сеансах по отладке установки "АЛЬФА" на пионном пучте синхрофазотрона OWAV.

Авторы считают своим долгом выразить благодарность С.Г.Басиладзе. Н.Ф.Колпакову, Л.Н.Струнову за

внимание к работе и поддержку, А.П.Крячко и В.Н.Садовникову - за помощь при наладке устройства сопряжения и обсуждения, И.М.Иванченко - за полезные советы при разработке программы обмена.

# Литература

- 1. CAMAC a Modular Instrumentation System for Data Handling, EURATOM Report, EUR 4100e (1972).
- 2. Т.Коба, Г.М.Сусова. ОИЯИ, 10-8483, Дубна, 1975.
- 3. Т.Коба, Г.М.Сусова. ОИЯИ, 10-8484, Дубна, 1975.
- 4. Р.Дульскн. ОИЯИ, 10-7664, Дубна, 1974.
- 5. Р.Дульскн. ОИЯИ, 10-7665, Дубна, 1974.
- 6. Е.Д.Городниче и др. ОИЯИ, 13-5053, Дубна, 1970.
- 7. Е.Хмелевски. ОИЯИ, 10-7323, Дубна, 1973.
- 8. В.А.Арефьев, С.Г.Басиладзе. ОИЯИ, 13-7388, Дубна, 1973.

Рукопись поступила в издательский отдел 27 марта 1975 года.